## Assistive Technologies:

When using technology for learning there are many built in features that make accessing learning easier for all students, especially for students with diverse learning needs. These are called accessibility features. The Queensland Government provides video help guides and information on a diverse range of assistive technologies: https://education.qld.gov.au/curriculum/learning-at-home/inclusion/assistive-technology

## Reading Tools

The following assistive technologies support students to read texts through methods such as magnifying the screen and digital narration (speakers/headphones required).

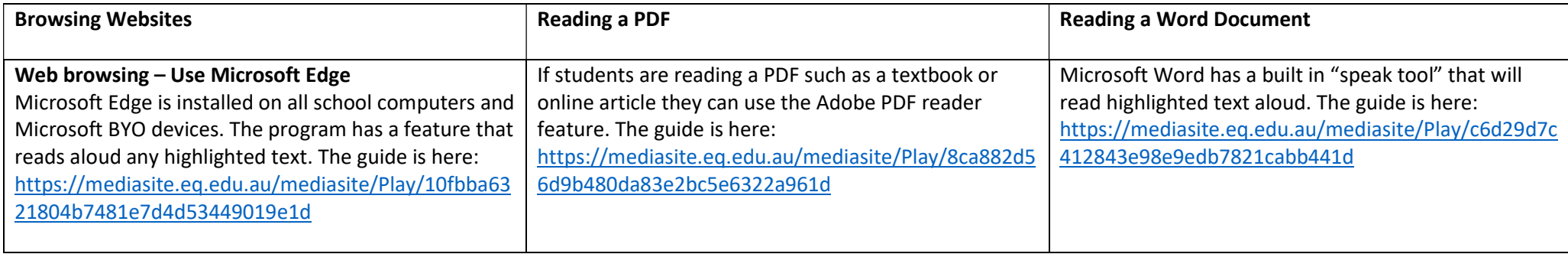

## Screen Magnification Tools

- Zoom in using Microsoft word: https://mediasite.eq.edu.au/mediasite/Play/c3f6fa541a66469b8bbc735dfecf4f371d
- Zoom in using Windows Magnifier tool: https://mediasite.eq.edu.au/mediasite/Play/90b5de2ba9da4ed5b5f915af7ddcea8a1d

## Dictation Tools

The following assistive technologies support students to dictate their work and requires a device with a built in or external microphone.

- SpeechTexter (use in Google Chrome) is a free online dictation website: https://www.speechtexter.com/
- Windows Speech Recognition is a built in Windows 10 dictation tool: https://mediasite.eq.edu.au/mediasite/Play/e58e23c5a8c64bd990c70640b5e16a231d
- OneNote includes a Learning Tools tab at the top of the page that allows dictation and immersive reading options: https://mediasite.eq.edu.au/mediasite/Play/88dc1142ace94c378f260fd4cd691edb1d